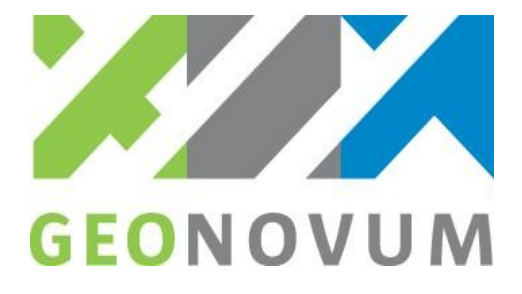

# INSPIRE en wat te doen bij wijzigingen

Geonovum

**datum**

22 mei 2012

**versie** v1.0

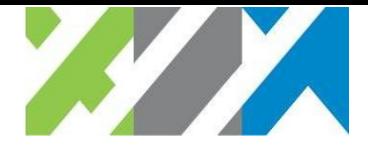

# Inhoudsopgave

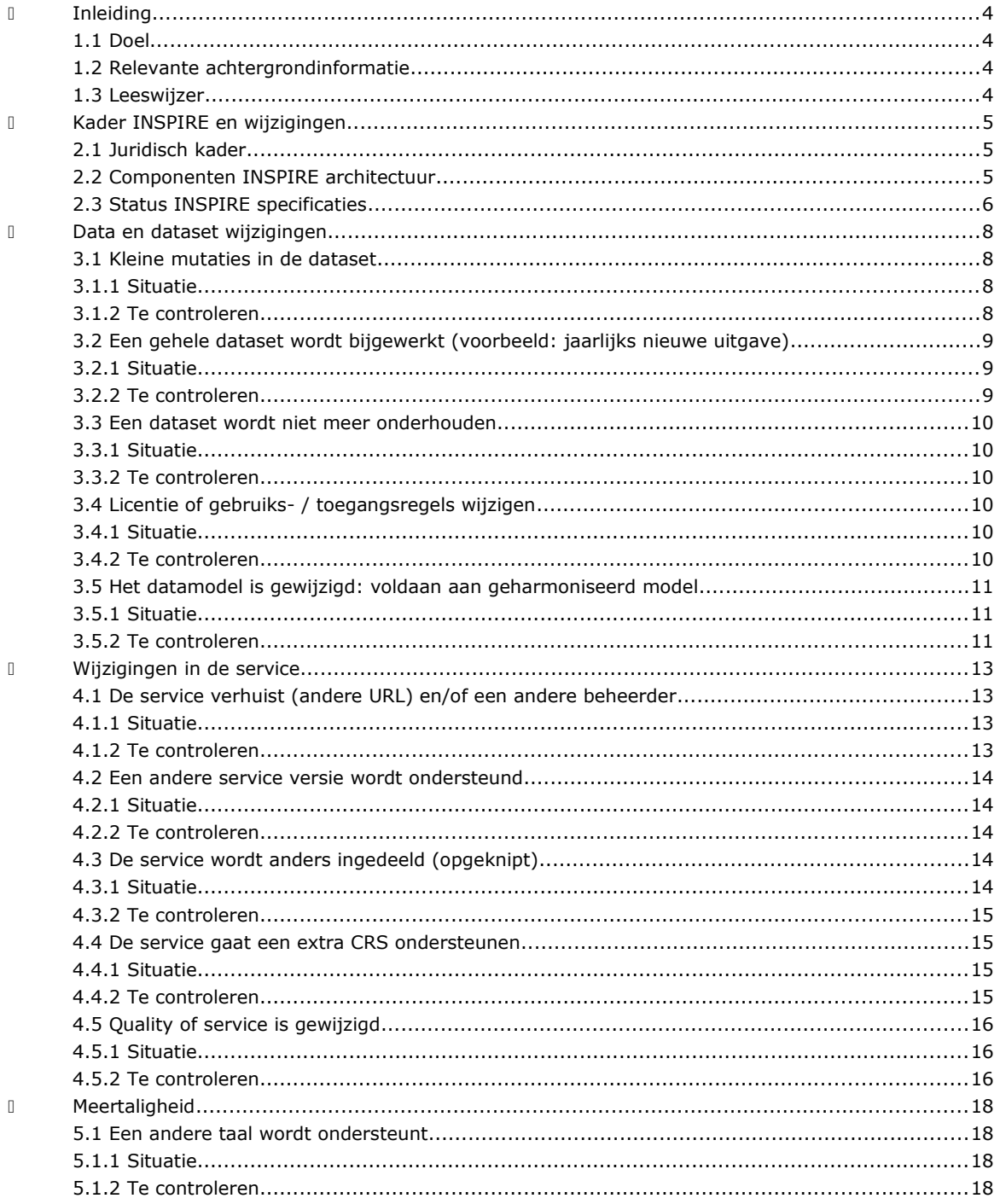

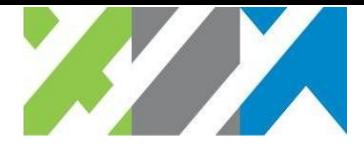

# Versiebeheer

Dit document is aan verandering onderhevig. Het versiebeheer van het document geeft inzicht in wijzigen en de actualiteit door middel van onderstaande tabel.

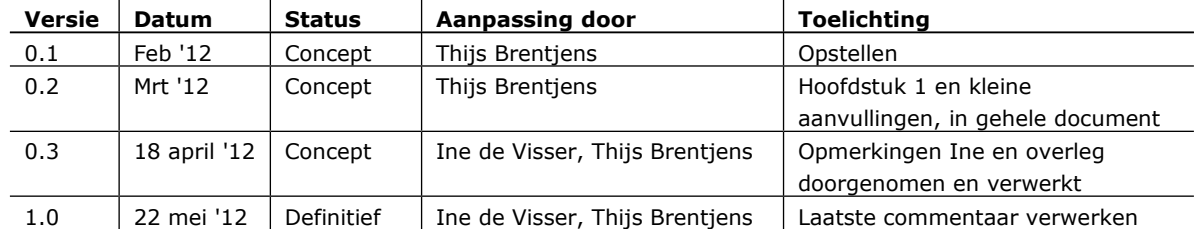

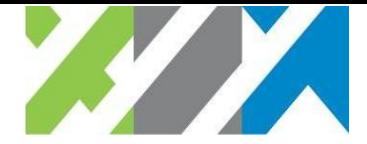

# <span id="page-3-3"></span>Inleiding

**Als eenmaal de gegevens, services en metadata voor INSPIRE zijn aangemaakt, dienen deze ook conform de eisen en aanbevelingen van INSPIRE te blijven. Dit document geeft voor veelvoorkomende situaties aan waaraan te denken bij wijzigingen om te blijven voldoen aan de eisen van INSPIRE.** 

# <span id="page-3-2"></span>1.1 Doel

Dit document geeft voor veelvoorkomende situaties aan waaraan te denken bij wijzigingen om te blijven voldoen aan de eisen van INSPIRE.

Dit document beoogt niet volledig te zijn, tot in alle details. Dat is in het algemeen ook onmogelijk. Voor de eigen situatie dient een organisatie daarom zelf na te gaan wat er precies gedaan moet worden en hoe dat uit te voeren. Dit document is dus bedoeld als eerste aanzet en een geheugensteun om in kaart te brengen wat te doen bij wijzigingen.

# <span id="page-3-1"></span>1.2 Relevante achtergrondinformatie

De volgende bronnen bevatten nuttige informatie:

- 1. het Geonovum dossier van INSPIRE:<http://geonovum.nl/dossiers/inspire/>
- 2. de INSPIRE roadmap:<http://geonovum.nl/dossiers/inspire/roadmap>
- 3. de Geonovum WIKI INSPIRE: [http://wiki.geonovum.nl/index.php/Aan\\_de\\_slag\\_met\\_INSPIRE](http://wiki.geonovum.nl/index.php/Aan_de_slag_met_INSPIRE)
- 4. de Geonovum WIKI metadata: [http://wiki.geonovum.nl/index.php/2\\_Metadata](http://wiki.geonovum.nl/index.php/2_Metadata)
- 5. de officiële INSPIRE website:<http://inspire.jrc.ec.europa.eu/>
- 6. de validators van Geonovum, voor validatie en het verbeteren van de services: <http://geonovum.nl/validatie>

## <span id="page-3-0"></span>1.3 Leeswijzer

Het hoofdstuk Kader INSPIRE en wijzigingen (hoofdstuk 2) zet de wettelijke eisen uiteen en besteedt aandacht aan de INSPIRE architectuur. Hoofdstuk 3 gaat in op de gevolgen van wijzigingen in datasets voor services en metadata. In hoofdstuk 4 staan wijzigingen in de service centraal.

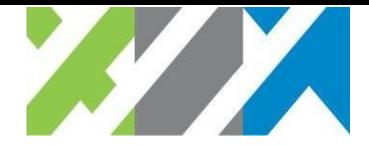

# <span id="page-4-2"></span>Kader INSPIRE en wijzigingen

**In de wetgeving stelt INSPIRE eisen aan het bijwerken van datasets. Dit hoofdstuk zet deze eisen uiteen.**

# <span id="page-4-1"></span>2.1 Juridisch kader

**VERORDENING (EU) Nr. 1089/2010 VAN DE COMMISSIE van 23 november 2010 ter uitvoering van Richtlijn 2007/2/EG van het Europees Parlement en de Raad betreffende de interoperabiliteit van verzamelingen ruimtelijke gegevens en van diensten met betrekking tot ruimtelijke gegevens.**

*Artikel 8*

**Updates**

- 1. De lidstaten moeten op regelmatige basis gegevensupdates beschikbaar stellen.
- 2. Uiterlijk 6 maanden nadat de wijziging in de brongegevensverzameling was aangebracht, moeten alle updates worden uitgevoerd, tenzij in bijlage II een andere periode is vastgelegd voor een specifiek ruimtelijkegegevensthema.

# <span id="page-4-0"></span>2.2 Componenten INSPIRE architectuur

INSPIRE onderscheidt de volgende hoofdcomponenten in de architectuur:

- 1. datasets;
- 2. services: zoals View Services (bijvoorbeeld WMS), Download Services (bijvoorbeeld WFS of bestanden) en Discovery Services (CSW, voor metadata, zoals het Nationaal GeoRegister);
- 3. metadata van datasets;
- 4. metadata van services.

Deze componenten hangen als volgt samen (bron: Geonovum Wiki, [http://wiki.geonovum.nl/index.php/Het\\_INSPIRE\\_Domain\\_Model](http://wiki.geonovum.nl/index.php/Het_INSPIRE_Domain_Model) ):

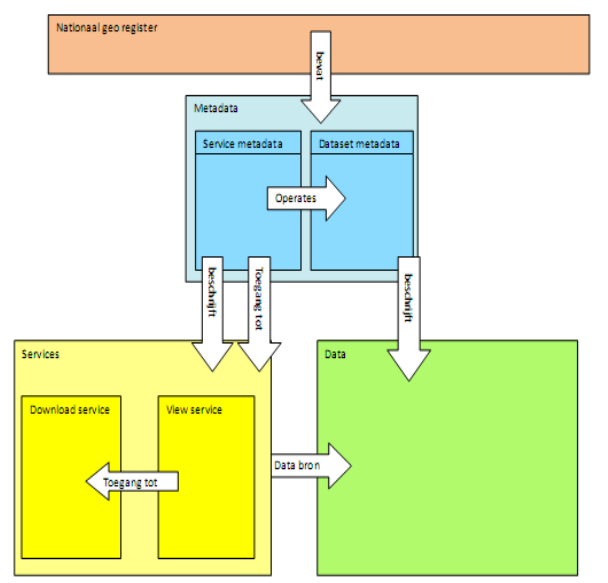

*Figuur 1 Samenhang INSPIRE componenten Domain Model*

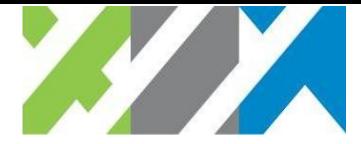

De relaties tussen de componenten zijn vastgelegd in metadata door gebruik van identifiers van metadata documenten, van datasets en van services. Het kloppend houden van deze identifiers en verwijzingen is een aandachtspunt bij wijzigingen in metadata en services. Voor de exacte verwijzingen in metadata, zie afbeelding.

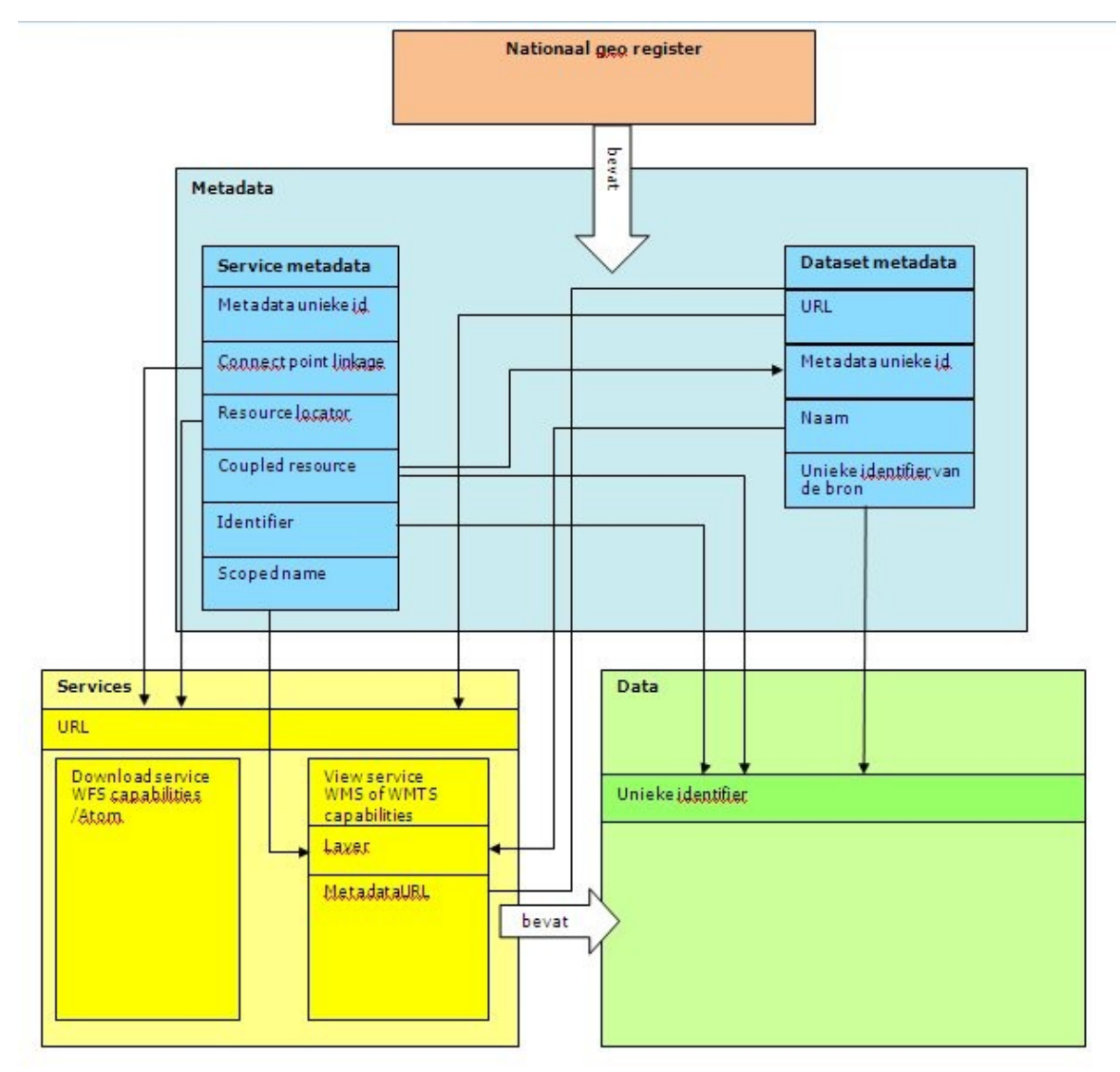

*Figuur 2 Relaties tussen metadata elementen en INSPIRE componenten*

Wijzigingen hebben vaak gevolgen voor meerdere componenten. Wijzigingen van datasets moeten bijvoorbeeld in de metadata weergegeven worden. Net als de nieuwe locatie als een service naar bijvoorbeeld een andere provider gaat. De hoofdstukken hierna behandelen deze gevolgen aan de hand van de componenten zoals hierboven beschreven.

## <span id="page-5-0"></span>2.3 Status INSPIRE specificaties

De wettelijke basis van INSPIRE, de Implementing Rules, zullen niet snel wijzigen. De technische richtlijnen kunnen echter wel aan wijzigingen onderhevig zijn.

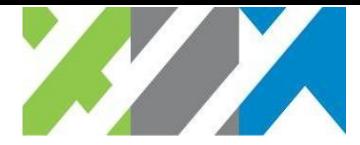

Van enkele specificaties is een definitieve versie beschikbaar, Zo zijn de Data Specificaties van Annex I, de Metadata richtlijnen en de View Services Technical Guidance (versie 3.0) definitief.

Dit document gaat uit van de meest recente versies van de specificaties.

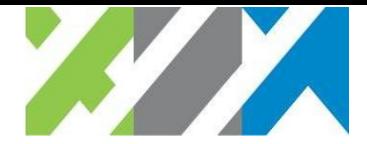

# <span id="page-7-3"></span>Data en dataset wijzigingen

**Wijzigingen in gegevens kunnen gevolgen hebben voor metadata en voor services. Dit hoofdstuk behandelt veelvoorkomende situaties bij wijzigingen. Per situatie volgt een korte omschrijving met een voorbeeld en daarna per onderwerp waaraan te denken naar aanleiding van een wijziging. Per geval dient een organisatie zelf te bekijken wat van toepassing is.**

# <span id="page-7-2"></span>3.1 Kleine mutaties in de dataset

# <span id="page-7-1"></span>3.1.1 Situatie

## *Omschrijving*

Een deel van de (bron)data in de dataset wordt gewijzigd. Er komen objecten bij, een paar objecten wijzigen en/of worden verwijderd. Het kan continue wijzigingen betreffen.

*Voorbeelden* Updates van de BAG gegevens.

## <span id="page-7-0"></span>3.1.2 Te controleren

### *Metadata van de dataset*

Controleer of de volgende elementen nog kloppen:

- 1. datum van de bron, datum wijziging;
- 2. metadata datum;
- 3. herzieningsfrequentie;
- 4. ruimtelijke extent (bij wijzigingen aan de randen bijvoorbeeld);
- 5. temporele extent: als er historie wordt bijgehouden van de data.

### *INSPIRE View Service (WMS)*

Als de dataset rechtstreeks ontsloten wordt, zijn geen wijzigingen nodig. Zorg er anders voor dat de service ook de laatste dataset aanbiedt.

### *INSPIRE download service (Atom/WFS)*

Download service via WFS. Als de dataset rechtstreeks ontsloten wordt, zijn geen wijzigingen nodig. Zorg er anders voor dat de service ook de laatste dataset aanbiedt.

Voor pre-defined download services via Atom: zorg ervoor dat de data te downloaden is, dus als bestand klaar staat in de juiste codering (GML) op een webserver bijvoorbeeld en in alle vereiste coördinaat referentie systemen en talen.

### *Metadata services (View en Download)*

Controleer voor alle relevante service metadata records (mogelijk View en Download):

- 1. ruimtelijke extent;
- 2. temporele extent.

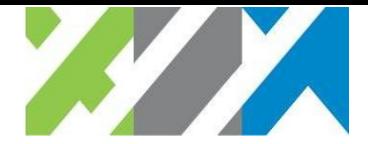

# <span id="page-8-2"></span>3.2 Een gehele dataset wordt bijgewerkt (voorbeeld: jaarlijks nieuwe uitgave)

# <span id="page-8-1"></span>3.2.1 Situatie

## *Omschrijving*

Een gehele dataset wordt bijgewerkt en de oude data worden nog steeds aangeboden. Dit kan spelen bij datasets die bij wijzigingen in het geheel worden bijgewerkt / uitgegeven. Bij services op deze data wordt vaak een nieuwe laag aangemaakt voor de nieuwe uitgave.

### *Voorbeelden*

Een jaarlijkse uitgave van de gemeentegrenzen.

# <span id="page-8-0"></span>3.2.2 Te controleren

## *Metadata van de dataset*

Als er een aparte dataset is, zorg dan voor een nieuw metadata record voor de update. Deze krijgen ook beide een nieuwe identifier. In de nieuwe metadata zijn de volgende aanpassingen gedaan;

- 1. Metadata unieke identifier
- 2. Unieke identifier van de bron
- 3. datum van de bron
- 4. herzieningsfrequentie
- 5. status
- 6. ruimtelijke extent (bij wijzigingen aan de randen bijvoorbeeld)
- 7. temporele extent: als er historie wordt bijgehouden van de data
- 8. naam van de nieuwe layer in de WMS
- 9. metadata datum.

### *INSPIRE View Service (WMS)*

Configureer de nieuwe/uitbreiding van de dataset als laag en let op dat de MetadataURL verwijst naar het juiste nieuwe metadata record van de dataset.

### *INSPIRE download service (Atom/WFS)*

Configureer de nieuwe/uitbreiding van de dataset als featuretype / entry en let op dat de MetadataURL verwijst naar het juiste ( nieuwe) metadata record van de dataset.

Voor pre-defined download services via Atom: zorg ervoor dat de data te downloaden is, dus als bestand klaar staat in de juiste codering (GML) op een webserver bijvoorbeeld en in alle vereiste coördinaat referentie systemen en talen.

### *Metadata services (View en Download)*

Voeg verwijzingen toe naar de nieuwe metadata van een dataset en de dataset, voor o.a.:

- 1. Coupled resource
- 2. Scoped Name (bij versie 1.1 van het NL profiel op ISO 19119)
- 3. identifier (bij versie 1.1 van het NL profiel op ISO 19119).

Gebruik de dataset identifier en metadata file identifier uit het juiste, nieuwe metadata record van de nieuwe dataset bij de verwijzingen.

### Controleer ook:

- 1. de ruimtelijke en temporele extent.
- 2. Samenvattingen, titels en keywords als daarin iets wordt gezegd over de dataset
- 3. Metadata datum.

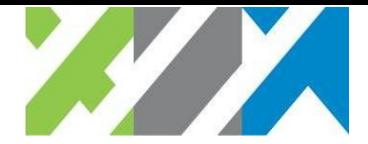

# <span id="page-9-5"></span>3.3 Een dataset wordt niet meer onderhouden

# <span id="page-9-4"></span>3.3.1 Situatie

*Omschrijving*

Een gehele dataset wordt niet meer onderhouden door een organisatie. De data wordt niet verwijderd.

## *Voorbeelden*

Bijvoorbeeld omdat een andere dataset de oorspronkelijke dataset vervangt vanaf een andere datum en dat men voor INSPIRE deze nieuwe dataset moet gaan gebruiken. De vorige versie wordt nog steeds aangeboden.

Rijkswaterstaat gaat de snelheidsbeperkingen van lokale wegen niet meer bijhouden.

# <span id="page-9-3"></span>3.3.2 Te controleren

*Metadata van de dataset* Pas de metadata aan voor:

- 1. status
- 2. de temporele dekking
- 3. de herzieningsfrequentie.

*INSPIRE View Service (WMS)* Geen wijzigingen.

*INSPIRE download service (Atom/WFS)* Geen wijzigingen.

*Metadata services (View en Download)*

Pas de metadata aan voor:

<span id="page-9-2"></span>1. de temporele dekking, bijvoorbeeld als er einddatum opgegeven moet worden

# 3.4 Licentie of gebruiks- / toegangsregels wijzigen

# <span id="page-9-1"></span>3.4.1 Situatie

### *Omschrijving*

Datasets kennen vaak gebruiksvoorwaarden. Deze kunnen wijzigen en dat dient in de metadata en de services weergegeven te worden.

*Voorbeelden*

Per datum x wordt de data via een GeoGedeeld licentie aangeboden. De data komt vrij onder een "Open data" licentie (zoals Public Domain).

# <span id="page-9-0"></span>3.4.2 Te controleren

## *Metadata van de dataset*

Pas de relevante elementen aan, controleer of eerder opgegeven beperkingen nog gelden. Voor verschillende soorten voorwaarden zijn verschillende metadata elementen. Zie voor details: http://wiki.geonovum.nl/index.php/2.4.33 Juridische\_toegangsrestricties http://wiki.geonovum.nl/index.php/2.4.34 Overige beperkingen Voor andere beperkingen eventueel; http://wiki.geonovum.nl/index.php/2.4.35 Veiligheidsrestricties

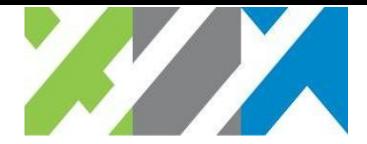

#### [http://wiki.geonovum.nl/index.php/2.4.36\\_Gebruiksbeperkingen](http://wiki.geonovum.nl/index.php/2.4.36_Gebruiksbeperkingen)

Als er aanpassingen aan de metadata zijn doorgevoerd, word ook de metadata datum aangepast.

### *INSPIRE View Service (WMS)*

De Capabilities bevatten elementen die met het gebruik en de toegang te maken hebben. Deze elementen komen niet exact overeen met de metadata elementen, maar moeten wellicht wel aangepast worden. Dit zijn voor WMS 1.3.0 de elementen Fees en AccessConstraints. Controleer deze en pas ze aan waar mogelijk.

#### *INSPIRE download service (Atom/WFS)*

De Capabilities bevatten elementen die met het gebruik en de toegang te maken hebben. Deze elementen komen niet exact overeen met de metadata elementen, maar moeten wellicht wel aangepast worden. Dit zijn voor WFS de elementen Fees en AccessConstraints. Controleer deze en pas ze aan waar mogelijk.

In Atom feeds zijn ook elementen die toegang en gebruik beschrijven, zie voor details [http://wiki.geonovum.nl/index.php/Download\\_Service\\_via\\_Atom\\_feed](http://wiki.geonovum.nl/index.php/Download_Service_via_Atom_feed)

#### *Metadata services (View en Download)*

Pas de relevante elementen aan, controleer of eerder opgegeven beperkingen nog gelden. Voor verschillende soorten voorwaarden zijn verschillende metadata elementen. Zie voor details: [http://wiki.geonovum.nl/index.php/2.5.20\\_Constraints](http://wiki.geonovum.nl/index.php/2.5.20_Constraints) [http://wiki.geonovum.nl/index.php/2.5.21\\_Conditions\\_applying\\_to\\_access\\_and\\_use](http://wiki.geonovum.nl/index.php/2.5.21_Conditions_applying_to_access_and_use)

Als er aanpassingen aan de metadata zijn doorgevoerd, word ook de metadata datum aangepast.

## <span id="page-10-2"></span>3.5 Het datamodel is gewijzigd: voldaan aan geharmoniseerd model

## <span id="page-10-1"></span>3.5.1 Situatie

#### *Omschrijving*

De meeste datasets worden momenteel "as-is" aangeboden voor INSPIRE. Datasets zullen echter gaan voldoen aan de geharmoniseerde modellen zoals vastgelegd in de Data Specifications. Zodra dat gedaan is, dienen de metadata en service gecontroleerd en aangepast te worden.

In bijna alle gevallen zal de dataset "as-is" blijven bestaan en zullen er voor INSPIRE nieuwe datasets en services gemaakt worden. Hiervoor geldt hetzelfde als bij geheel nieuwe datasets en services, dus bijvoorbeeld nieuwe metadata records maken voor de dataset en services.

In enkele gevallen kan het zijn dat alleen het geharmoniseerde model blijft bestaan en de oorspronkelijke dataset uit wordt gefaseerd. Voor die gevallen, gelden de volgende wijzigingen.

#### *Voorbeelden*

Hydrografische gegevens van de Waterschappen. Zodra deze geharmoniseerd zijn, wordt de brondata bijvoorbeeld uitgefaseerd en het geharmoniseerde model de nieuwe bron.

## <span id="page-10-0"></span>3.5.2 Te controleren

#### *Metadata van de dataset*

De metadata bevat elementen over de conformiteit. Daar kan opgegeven worden aan welke specificaties voldaan is en of het volledig conform is of niet. Controleer:

1. Conformiteit

[http://wiki.geonovum.nl/index.php/2.4.28\\_Conformiteitindicatie\\_met\\_de\\_specificatie](http://wiki.geonovum.nl/index.php/2.4.28_Conformiteitindicatie_met_de_specificatie)

- 2. Verklaring: [http://wiki.geonovum.nl/index.php/2.4.29\\_Verklaring](http://wiki.geonovum.nl/index.php/2.4.29_Verklaring)
- 3. Specificatie: [http://wiki.geonovum.nl/index.php/2.4.30\\_Specificatie](http://wiki.geonovum.nl/index.php/2.4.30_Specificatie)

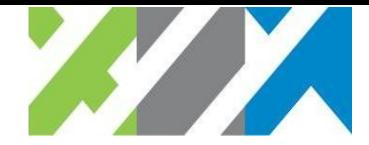

- 4. Naam van de layer
- 5. metadata datum

## *INSPIRE View Service (WMS)*

De Data Specifications bevatten verplichtingen aan View Services als de gegevens conform de geharmoniseerde modellen aangeboden worden. Zoals:

- 1. gebruik van vastgestelde Layer Names
- 2. gebruik van vastgestelde Styles (Portrayal).

De WMS moet hier mogelijk op aangepast worden. Zie de van toepassing zijnde Data Specifications voor details.

Pas waar van toepassing samenvattingen en titels in de Capabilities aan.

## *INSPIRE download service (Atom/WFS)*

De Download service dient de data conform het geharmoniseerde model aan te bieden. Controleer daarom de Download Service. Voor een WFS dienen de FeatureType Names aangeboden te worden, zoals gedefinieerd in het geharmoniseerde model.

Atom feeds moeten verwijzen naar de bestanden met geharmoniseerde data.

Pas waar relevant samenvattingen en titels aan.

## *Metadata services (View en Download)*

Voeg verwijzingen toe naar de nieuwe metadata van een dataset en de dataset, voor o.a.:

- 1. Coupled resource
- 2. Scoped Name (bij versie 1.1 van het NL profiel op ISO 19119)
- 3. identifier (bij versie 1.1 van het NL profiel op ISO 19119)

Gebruik de dataset identifier en metadata file identifier uit het juiste, nieuwe metadata record van de nieuwe dataset bij de verwijzingen.

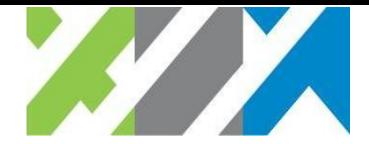

# <span id="page-12-3"></span>Wijzigingen in de service

**Wijzigingen in services, die niet per se wijzigingen van de data hoeven te zijn, kunnen ook gevolgen hebben voor metadata. Dit hoofdstuk geeft voor veelvoorkomende situaties aan waaraan te denken. Per situatie volgt een korte omschrijving met een enkel voorbeeld en daarna per onderwerp waaraan te denken naar aanleiding van een wijziging. Per geval dient bekeken te worden wat van toepassing is.**

# <span id="page-12-2"></span>4.1 De service verhuist (andere URL) en/of een andere beheerder

# <span id="page-12-1"></span>4.1.1 Situatie

## *Omschrijving*

In sommige gevallen is het nodig om een service te verplaatsen. Als de service op een andere locatie wordt geplaatst en de URL verandert dan ook, heeft dit gevolgen voor de metadata en voor de service (mogelijk). In veel gevallen betekent dit ook een andere beherende partij.

## *Voorbeelden*

Een service van RWS verandert inhoudelijk niet en wordt door PDOK in beheer genomen.

## <span id="page-12-0"></span>4.1.2 Te controleren

## *Metadata van de dataset*

INSPIRE heeft in de metadata van een datasets geen informatie over de ontsluiting via een service staan. De Nederlandse profielen bevatten hiervoor wel elementen. Controleer voor de zekerheid of de volgende elementen nog kloppen:

- 1. URL
- 2. metadata datum

### *INSPIRE View Service (WMS)*

De meeste software zal automatisch de URLs in de Capabilities aanpassen. Bij handmatige aangepaste / opgegeven Capabilities dienen de Capabilities gecontroleerd te worden.

### *INSPIRE download service (Atom/WFS)*

De meeste software zal automatisch de URLs in de Capabilities aanpassen. Bij handmatige aangepaste / opgegeven Capabilities dienen de Capabilities gecontroleerd te worden.

Bij Atom feeds dienen de URLs aangepast te worden. Dit zijn zowel de URLs van de bestanden met data als de URL van de feed, de zelf-referentie. De laatste is een verplicht onderdeel van een Atom feed.

### *Metadata services (View en Download)*

Controleer voor alle relevante service metadata records (mogelijk View en Download) de juiste URLs en contactgegevens bij:

- 1. Resource Locator
- 2. Connect Point Linkage
- 3. Metadata point of contact
- 4. Metadata contact e-mail
- 5. Metadata datum

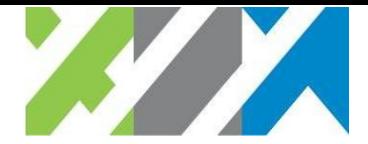

# <span id="page-13-4"></span>4.2 Een andere service versie wordt ondersteund

# <span id="page-13-3"></span>4.2.1 Situatie

## *Omschrijving*

Services ondersteunen vaak meerdere versies van een standaard, bijvoorbeeld WMS 1.1.1 en WMS 1.3.0. Het kan voorkomen dat, na een upgrade bijvoorbeeld, een nieuwe versie met mogelijk extra / andere operaties ondersteund wordt.

### *Voorbeelden*

Na het bijwerken van software (een upgrade of andere software), ondersteunt de service ook een nieuwe versie van WMS (1.3.0), waar het eerst alleen 1.1.1 was. Een ander voorbeeld is een upgrade voor WFS.

## <span id="page-13-2"></span>4.2.2 Te controleren

## *Metadata van de dataset*

De Nederlandse profielen bevatten hiervoor wel elementen. Controleer voor de zekerheid of de volgende elementen nog kloppen, zodat er geen tegenstrijdige informatie is met de service metadata:

- 1. naam distributie formaat versie distributie formaat
- 2. specificatie distributie formaat

Bovenstaande elementen zijn bijvoorbeeld voor WFS van belang, omdat bij andere versies ook andere standaard GML formaten geboden worden.

*INSPIRE View Service (WMS)* Geen wijzigingen door te voeren

*INSPIRE download service (Atom/WFS)* Geen wijzigingen door te voeren

## *Metadata services (View en Download)*

INSPIRE maakt geen onderscheid in de OGC versies van standaarden, zoals WMS en WFS. De service metadata hoeft daarom meestal niet bijgewerkt te worden voor de service versie.

## <span id="page-13-1"></span>4.3 De service wordt anders ingedeeld (opgeknipt)

# <span id="page-13-0"></span>4.3.1 Situatie

### *Omschrijving*

Het kan zijn dat het nodig is services, en dan vooral de lagen die een service aanbiedt, op gegeven moment anders in te delen. De oorspronkelijke service kan verwijderd worden, of blijven bestaan met minder lagen. Er komen sowieso nieuwe services bij.

### *Voorbeelden*

Een View Service (WMS) bevat eerst kaartlagen van meerdere datasets, maar dit blijkt niet handig meer te zijn. Er kunnen dan meerdere services worden aangemaakt in aanvulling op of als vervanging van de oorspronkelijke service.

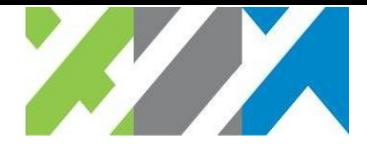

## <span id="page-14-3"></span>4.3.2 Te controleren

Er dienen nieuwe service metadata records te komen (en die moeten gepubliceerd worden in het Nationaal GeoRegister), voor de nieuwe services. Hier verwijzen de services zelf ook naar, zie de kopjes INSPIRE View Service (WMS) en INSPIRE download service (Atom/WFS) hierboven.

Als de oorspronkelijke service blijft bestaan, dient voor de bestaande metadata en de opnieuw in te delen service ook onderstaande nagelopen te worden

### *Metadata van de dataset*

INSPIRE heeft in de metadata van een datasets geen informatie over de ontsluiting via een service staan. De Nederlandse profielen bevatten hiervoor wel elementen. Controleer voor de zekerheid of de volgende elementen nog kloppen, zodat er geen tegenstrijdige informatie is met de service metadata:

- 1. Online Resource
- 2. DistributionOptions

## *INSPIRE View Service (WMS)*

Controleer voor de nieuwe services of die ieder naar een apart service metadata record verwijzen. Dit is de MetadataURL van de service in de Capabilities. Zie ook Metadata services (View en Download) hieronder.

## *INSPIRE download service (Atom/WFS)*

Controleer voor de nieuwe services of die ieder naar een apart service metadata record verwijzen. Zie ook Metadata services (View en Download) hieronder. Voor nieuwe Atom feeds geldt dat de link naar service metadata van de feed aangemaakt moet worden en voor WFS implementaties dat de MetadataURL van de service in de Capabilities aangemaakt moet worden.

### *Metadata services (View en Download)*

Controleer het bestaande metadata service record op alle elementen, want alles kan wijzigingen of maak alleen maar nieuwe services met bijbehorende metadata voor services aan.

# <span id="page-14-2"></span>4.4 De service gaat een extra CRS ondersteunen

## <span id="page-14-1"></span>4.4.1 Situatie

### *Omschrijving*

Een service kan meerdere Coördinaat Referentie Systemen (CRSen) ondersteunen. Als dit aangepast wordt, bijvoorbeeld omdat services in een extra CRS geleverd moeten worden, heeft dat mogelijk gevolgen voor de andere componenten.

### *Voorbeelden*

Een View Service ondersteunt alleen de INSPIRE CRSen, maar gaat nu ook (bijvoorbeeld op verzoek van gebruikers) het RD stelsel ondersteunen. Een Download Service op basis van Atom gaat dezelfde data ook aanbieden in het RD stelsel.

## <span id="page-14-0"></span>4.4.2 Te controleren

### *Metadata van de dataset*

Uitgangspunt is hier dat de brondata nog steeds in hetzelfde CRS staat. Daarom is het niet nodig aparte metadata records te maken voor andere CRSen, als die alleen door de service worden aangeboden. Bijvoorbeeld omdat een WFS on-the-fly data kan herprojecteren; via Atom feeds is dat niet mogelijk, maar is een voorbewerking nodig. Dit verandert de brondata niet.

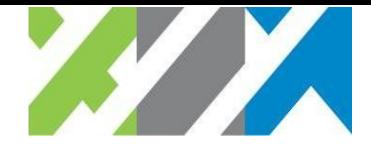

Controleer de metadata op:

1. URL, indien deze wijzigt

## *INSPIRE View Service (WMS)*

Anders dan de configuratie aanpassen, heeft een extra CRS ondersteunen in een View Service meestal geen gevolgen, omdat herprojectie door de WMS software automatisch gebeurt.

### *INSPIRE download service (Atom/WFS)*

Voor Download Services als WFS: Download Services op basis van WFS moeten zogenaamde Stored Queries aanbieden om een dataset in elk ondersteunde CRS te kunnen downloaden. Als een CRS wordt toegevoegd of wijzigt, controleer dus of voor het nieuwe CRS een Stored Query aanwezig is voor elke dataset en voeg die zo nodig toe.

Download services Atom: als een extra CRS wordt ondersteund, moet voor dat CRS in de Dataset feed een entry gemaakt worden. Deze entry biedt per CRS een link om de dataset te downloaden. Dit betekent dat er per CRS een apart bestand aanwezig moet zijn op de server. Controleer of de URLs naar de juiste bestanden wijzen.

#### *Metadata services (View en Download)*

De operaties en URLs van View Services via WMS en Download Services via WFS zullen niet wijzigen als een extra CRS wordt ondersteund.

Als het een Download Service via Atom betreft, worden per definitie andere (extra) URLs gebruikt voor download van bestanden in andere CRSen. De service metadata zal dus aangepast moeten worden als de URLs per dataset en CRS zijn opgenomen in de metadata.

Controleer in alle gevallen de service metadata:

- 1. Resource Locator;
- 2. Connect Point Linkage.

## <span id="page-15-2"></span>4.5 Quality of service is gewijzigd

## <span id="page-15-1"></span>4.5.1 Situatie

### *Omschrijving*

INSPIRE services kennen deadlines voor een zogenaamde Initial Operating Capability, waarbij een service voldoet aan de functionele eisen, en deadlines voor volledige conformiteit, waarbij services ook moeten voldoen aan eisen met betrekking tot performance, capaciteit en beschikbaarheid. Dit laatste zijn eisen aan de Quality of Service (QoS). Het kan dus voorkomen dat een bestaande service vanaf gegeven moment aan de QoS eisen voldoet.

#### *Voorbeelden*

Een Download Service voldoet per 28 juni 2012 aan de functionele eisen, maar per 28 december 2012 pas aan de QoS eisen.

## <span id="page-15-0"></span>4.5.2 Te controleren

## *Metadata van de dataset*

Er zijn geen wijzigingen in de metadata van de dataset nodig.

*INSPIRE View Service (WMS)*

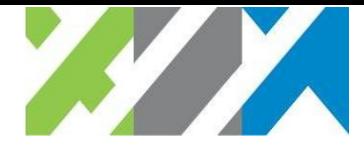

Er zijn geen wijzigingen nodig om extra door te voeren aan de service, tenzij de URL van de service wijzigt omdat deze bijvoorbeeld in een andere omgeving moet draaien om te voldoen aan de QoS eisen. Zie hiervoor de paragraaf *4.1 De service verhuist (andere URL)*.

## *INSPIRE download service (Atom/WFS)*

Er zijn geen wijzigingen nodig om extra door te voeren aan de service, tenzij de URL van de service wijzigt omdat deze bijvoorbeeld in een andere omgeving moet draaien om te voldoen aan de QoS eisen. Zie hiervoor de paragraaf *4.1 De service verhuist (andere URL)*.

#### *Metadata services (View en Download)*

De service metadata bevat elementen die aangeven of voldaan is aan de eisen van INSPIRE. Als ook voldaan is aan de QoS-eisen, kan het nodig zijn de metadata van services hierop aan te passen.

Controleer de metadata elementen:

1. Conformiteit.

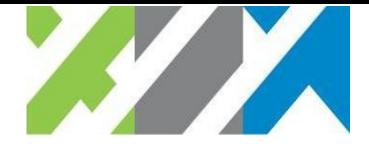

# <span id="page-17-2"></span>Meertaligheid

# <span id="page-17-1"></span>5.1 Een andere taal wordt ondersteunt

# <span id="page-17-0"></span>5.1.1 Situatie

## *Omschrijving*

Voor INSPIRE kan het voorkomen dat meerdere talen worden ondersteunt. Als een service een extra taal gaat ondersteunen, dan heeft dat gevolgen. Als meertaligheid word ondersteund geld dat niet voor een onderdeel maar gelijk voor alle onderdelen, dus voor metadata dataset en services.

### *Voorbeelden*

Een View Service (WMS) biedt Nederlandstalige Capabilities, maar gaat ook Engels ondersteunen.

# <span id="page-17-3"></span>5.1.2 Te controleren

## *Metadata van de dataset*

Als de data zelf ook in een andere taal wordt aangeboden, moet de metadata van de dataset aangepast worden. Meertaligheid in metadata is mogelijk met het locale element. Bij alle vrije tekstvelden word dit element toegevoegd en de vrije tekst in de tweede taal opgenomen. Controleer daarnaast de volgende elementen:

### 1. Resource language

## *INSPIRE View Service (WMS)*

Als de extra taal in de View Service wordt ondersteund, moet voor elke taal een apart Capabilities document zijn en moet elk Capabilities document verwijzen naar de Capabilities documenten in de andere taal / talen. Dit betekent dat de lijst met ondersteunde talen aangepast moet worden, ook in alle bestaande Capabilities documenten. Daarnaast zal de legenda in de extra taal aangemaakt moeten worden, als daar teksten in voorkomen.

Controleer voor de nieuwe services of die ieder naar een apart service metadata record verwijzen. Dit is de MetadataURL van de service in de Capabilities. Zie ook Metadata services (View en Download) hieronder.

### *INSPIRE download service (Atom/WFS)*

Voor Download Services als WFS: als een extra taal in de Download Service wordt ondersteund, moet voor elke taal een apart Capabilities document zijn en moet elk Capabilities document verwijzen naar de Capabilities documenten in de andere taal / talen. Dit betekent dat de lijst met ondersteunde talen aangepast moet worden, ook in alle bestaande Capabilities documenten. De datasets moeten die extra taal gaan ondersteunen. Download Services moeten daarnaast zogenaamde Stored Queries aanbieden om een dataset in elke ondersteunde taal te kunnen downloaden. Controleer dus of voor de nieuwe taal een Stored Query aanwezig is voor elke dataset en voeg die zo nodig toe.

Download services Atom: als een extra taal wordt ondersteund, moet voor die taal een aparte feed gemaakt worden. Elke feed moet verwijzen naar de feeds in de andere taal / talen. Dit betekent dat alle feeds aangepast moeten worden. De datasets moeten die extra taal ook ondersteunen, waarvoor in elke feed aparte entries aanwezig zijn. Download Services via Atom moeten bestanden met gegevens in die taal ter download aanbieden.

### *Metadata services (View en Download)*

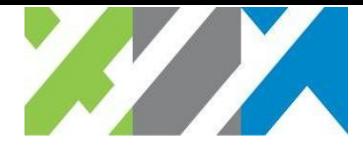

De operaties en URLs van View Services via WMS en Download Services via WFS hoeven niet te wijzigen als een extra taal wordt ondersteund. Er kan wel voor gekozen worden om per taal aparte URLs te gebruiken. Voor Atom ligt dit iets anders. Omdat per definitie andere URLs gebruikt worden, zal de service metadata sowieso veranderen. Meertaligheid in metadata is mogelijk met het locale element. Bij alle vrije tekstvelden word dit element toegevoegd en de vrije tekst in de tweede taal opgenomen.

Controleer in alle gevallen de service metadata:

- 1. Resource Locator
- 2. Connect Point Linkage